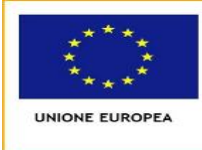

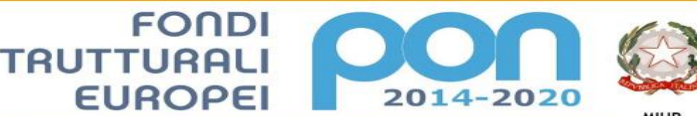

PER LA SCUOLA - COMPETENZE E AMBIENTI PER L'APPRENDIMENTO (FSE-FESR)

*ISTITUTO COMPRENSIVO N. 19 BOLOGNA*  Codice Meccanografico: **BOIC87800G** Codice Fiscale: **91357350379** Sede legale: Via d'Azeglio n. 82, 40123 Bologna Tel. 051/584082 - 051/330374 - Fax 051/6449146 e-mail: **segreteria@ic19bologna.gov.it** -**boic87800g@istruzione.it** - PEC: **boic87800g@pec.istruzione.it** Sito web: **www.ic19bologna.gov.it**  Codice Univoco per la fatturazione elettronica: **UF8F2Z -** IBAN **IT59C0760102400001015678863** Scuola dell'Infanzia e Primaria "I.O.R.", via G. C. Pupilli n. 1, 40136 Bologna - Tel. 051/6366132 Scuola Primaria "Adele Cremonini-Ongaro", Via Bellombra n. 28, 40136 Bologna - Tel./Fax 051/585828 Scuola Primaria "Mario Longhena", Via di Casaglia n. 43, 40135 Bologna - Tel./Fax 051/6143644 Scuola Secondaria di I grado "Lavinia Fontana", Via D'Azeglio n. 82, 40123 Bologna - Tel. 051/582283 Fax 051/582428

> A tutti i Docenti IC 19 *(registro Nuvola)* Al personale ATA Sito web

## **OGGETTO: PNSD – Formazione docenti**

 L'Istituto nell'ambito della formazione docenti relativa al PNSD intende organizzare un corso di formazione sull'utilizzo delle [Google Apps For Education](https://www.google.com/work/apps/education/) (G.A.F.E.), ossia un pacchetto di applicazioni (quali, ad es. *drive*, *gmail*, *calendar*, *classroom*) che consentono di interagire secondo modalità collaborative anche a distanza, a beneficio sia della didattica sia della gestione amministrativa.

 Infatti le G.A.F.E. sono a disposizione di tutti gli utenti dell'Istituto che vi accedono tramite un account istituzionale del tipo [mio.nome@istitutoIC 19.gov.it,](mailto:mio.nome@istitutoIC%2019.gov.it) il quale verrà gradualmente, progressivamente e gratuitamente fornito a tutti i docenti, al personale amministrativo e, in prospettiva, anche agli studenti e ai genitori (Google mette a disposizione sino a 20.000 accounts).

Pertanto nell'IC 19 prenderà avvio un corso di formazione, sia per i docenti, sia per il personale A.T.A., sull'uso di Google Drive (utile sia per la didattica che per l'amministrazione) e Google Classroom (prettamente rivolto alla didattica).

**Google Drive** è un servizio che consente di creare, archiviare, condividere e persino modificare documenti direttamente online, anche in modalità collaborativa e senza necessità che sul proprio computer sia installato alcun programma, semplicemente accedendo tramite l'account istituzionale allo spazio praticamente illimitato messo a disposizione di tutti gli utenti dell'Istituto: i files possono essere organizzati in cartelle accessibili tramite connessione internet da qualunque luogo e con qualsiasi dispositivo e condivise tra tutti gli utenti o per gruppi (es. gruppo classe, dipartimento disciplinare, ufficio tecnico).

**Google Classroom** è un servizio delle *Google Apps for Education* che consente agli insegnanti di creare una classe virtuale per gestire la comunicazione, i materiali, i compiti e le scadenze con gli studenti, direttamente online.

 Il corso, **gratuito,** sarà attivato con un minimo di 20 iscritti e al termine sarà rilasciato attestato di partecipazione, previa partecipazione non inferiore all'80 % del monte ore previsto (10 ore in presenza+ 10 ore on-line, validate solo dopo l'invio di materiale richiesto). La disponibilità massima è di 20 posti.

 L'IC 19 si riserva di pubblicare, nel caso in cui le richieste di partecipazione superassero il numero di 20, i criteri di elezione dei corsisti, cercando comunque di equilibrare in maniera uniforme il coinvolgimento dei docenti in servizio nei plessi dell'IC 19.

 **Per l'iscrizione al corso di formazione, si dovrà compilare la scheda allegata al presente comunicato e inviarla all'indirizzo mail dell'IC 19 ( [boic87800g@istruzione.it\)](mailto:boic87800g@istruzione.it), entro il 9 febbraio 2018.**

> Il Dirigente Scolastico Prof.ssa Giovanna Facilla Firma autografa sostituita a mezzo stampa ai sensi e per gli effetti dell'art. 3, c. 2 D.Lgs n. 39/93